### Programmation en interruptions Module Info 2

Sebastien.Kramm@univ-rouen.fr

IUT GEII Rouen

2013-2014

# LE PUNIVERSITÉ

<span id="page-0-0"></span>**DUNIVERSITÉ** 

 $1/15$ 

Introduction

- $\triangleright$  De nombreuses applications demandent de tenir compte d'un "évènement" pour modifier l'exécution du programme
- Exemple d'évènements externes
	- $\triangleright$  [Action de l'uti](#page-4-0)lisateur (bouton poussoir, ...)
	- $\blacktriangleright$  Périphérique, capteur,... réclamant une attention immédiate.
- $\triangleright$  Exemple d'évènements internes (au système)
	- $\triangleright$  [Erreur de calcul \(division par](#page-5-0) zéro)
	- $\blacktriangleright$  Reset
	- ► [Chien de garde \("](#page-6-0)Watchdog")
	- $\triangleright$  [Fin](#page-6-0) d'un délai (timer interne) (voir exemples en fin de cours)

## Sommaire

#### Introduction

Principes du fonctionnement en interruptions **Mémorisation** Séquencement d'une interruption Vecteurs d'interruptions

Les interruptions sur le 9s12

Structure d'un programme en interruption Programmation du vecteur Initialisations Programme principal Routine d'interruption (ISR)

Exemples : application au Timer

 $2/48$ 

# Quelles solutions ?

- $\triangleright$  Solution 1 : fonctionnement en scrutation
	- $\Rightarrow$  Consiste à scruter périodiquement les signaux à surveiller.
- $\triangleright$  Exemple : soit un clavier de 3 BP connecté sur le port A.

DEBUT brset PORTA, BITO, TRAIT\_O 2 brset PORTA, BIT1, TRAIT\_1 3 brset PORTA, BIT2, TRAIT\_2

5 bra DEBUT

 $\blacktriangleright$  En assembleur

4 ...

 $\rightarrow$  Retour

 $\triangleright$  En C

 $\infty$  PBO  $\frac{1}{2}$  PB1<br> $\frac{1}{2}$  PB2

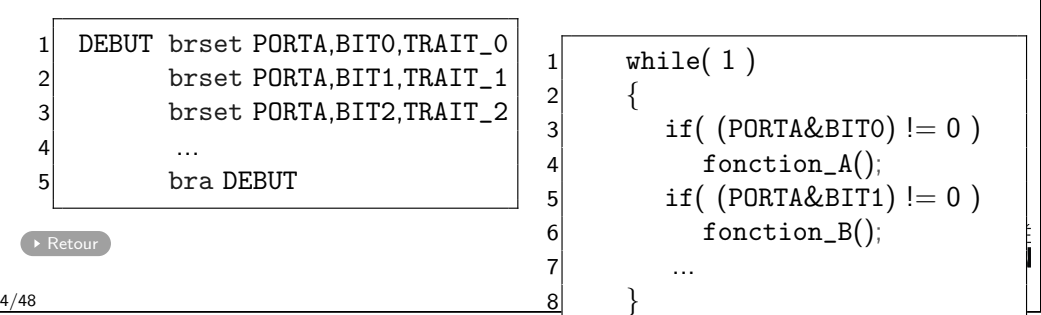

LUNIVERSITÉ

Scrutation (en anglais : Polling)

- $\blacktriangleright$  Avantage : simple à comprendre...
- $\blacktriangleright$  Inconvénients :
	- $\triangleright$  On peut rater un événement, ou le prendre en compte trop tard.
	- $\triangleright$  Le CPU passe son temps à surveiller, ce qui est peu productif.
	- $\blacktriangleright$  Programmation compliquée...

5/48

Avantages

- $\blacktriangleright$  [Permet](#page-2-0) d'avoir des systèmes réactifs.
- $\blacktriangleright$  Les évènements sont traités automatiquement !
	- $\Rightarrow$  [Simplification](#page-4-0) de la programmation.
- $\triangleright$  Implémentation aisée de mécanismes de sécurité (type "Chien de Garde", [Watchdog](#page-5-0)).

<span id="page-1-0"></span>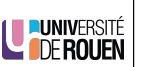

LE PUNIVERSITÉ

# Solution 2 : fonctionnement en interruptions

#### Principe général

### Lorque l'évènement (attendu) survient, le CPU exécute automatiquement le code prévu dans ce cas là.

- $\triangleright$  Mécanisme présent sur tous les systèmes informatiques, du plus simple au plus élaboré.
- $\triangleright$  On ne peut plus rater un événement, ils sont mémorisés, puis traités, automatiquement.
- $\blacktriangleright$  Hierarchisation des priorités selon le type d'événement Exemple : panne d'alimentation "plus prioritaire" qu'un appui sur un bouton-poussoir.

LUNIVERSITÉ

# Sommaire

6/48

#### Introduction

Principes du fonctionnement en interruptions Mémorisation Séquencement d'une interruption Vecteurs d'interruptions

#### Les interruptions sur le 9s12

Structure d'un programme en interruption Programmation du vecteur Initialisations Programme principal Routine d'interruption (ISR)

Exemples : application au Timer

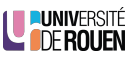

# Points clés

- ► Le CPU est conçu pour pouvoir être interrompu dans l'exécution d'un programme.
- ► Lors de l'arrivée de l'évènement, l'exécution se déroute automatiquement vers la routine d'interruption (ISR : Interrupt Service Routine).
- ► Le processeur sauvegarde les registres CPU sur la pile, avant l'appel de la routine.
- En fin de routine, l'état du CPU est restauré. ⇒ reprise de l'exécution "normale" (programme principal), sans aucune perturbation.

**UNIVERSITÉ** 

<span id="page-2-0"></span>**DE LUNIVERSITÉ<br>Contre Rouen** 

9/48

Mémorisation des demandes d'interruptions

Pourquoi mémoriser ?

- $\triangleright$  Si deux demandes d'interruptions arrivent simultanément :
	- $\triangleright$  celle de la plus haute priorité est traitée d'abord,
	- $\blacktriangleright$  l'autre est mémorisée, et traitée ensuite.

Comment se fait la mémorisation ?

- $\triangleright$  A travers un bit d'état, spécifique au sous-système concerné.
- $\triangleright$  Ces bits d'états (*flags*) sont :
	- $\blacktriangleright$  activés automatiquement,
	- $\blacktriangleright$  remis à zéro par programme.

Illustration

- $\triangleright$  Dès que l'évènement attendu survient. l'exécution du programme principal s'interrompt, et le CPU exécute la routine.
- ▶ Quand la tâche est terminée, le CPU reprend l'exécution du programme principal.

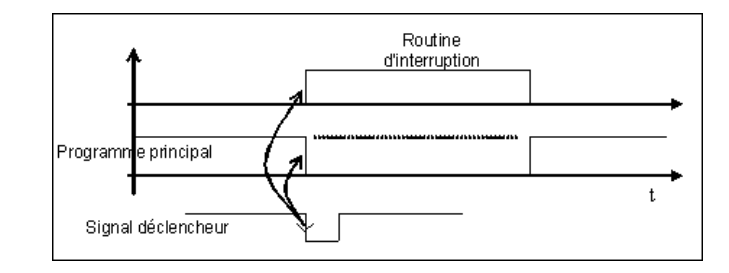

LE PUNIVERSITÉ

10/48

Mémorisation des demandes d'interruptions

 $\triangleright$  Cas 1 : interruption 2 "ordinaire" (masquable)  $\Rightarrow$  la routine 2 est exécutée après la terminaison de la routine 1.

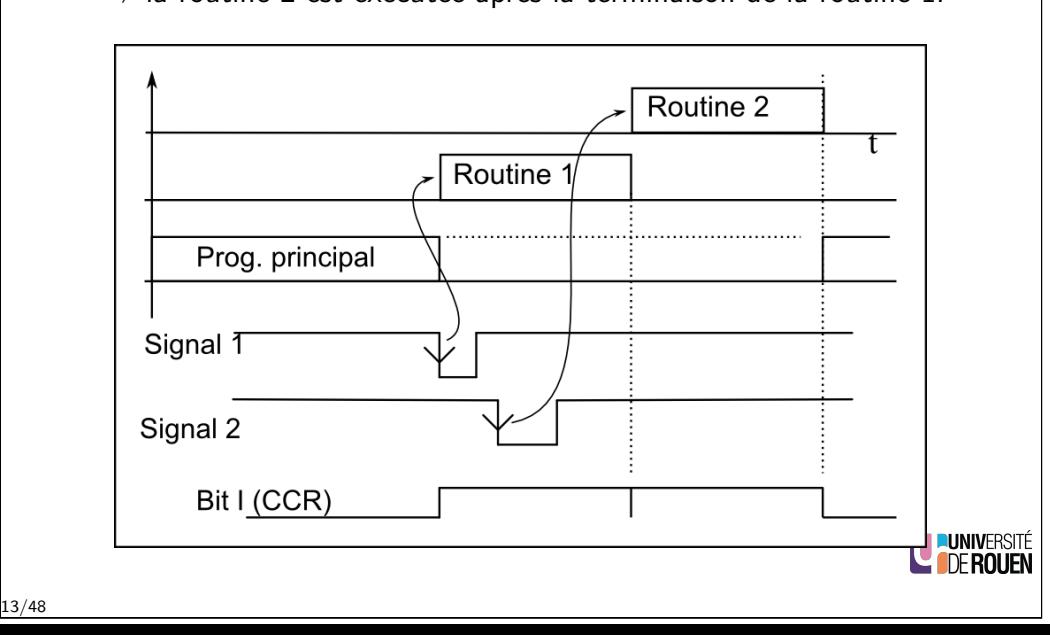

Mémorisation des demandes d'interruptions

 $\triangleright$  Cas 2 : interruption 2 non-masquable (prioritaire) ⇒ la routine 2 est exécutée immédiatement, puis l'exécution de la routine 1 reprend.

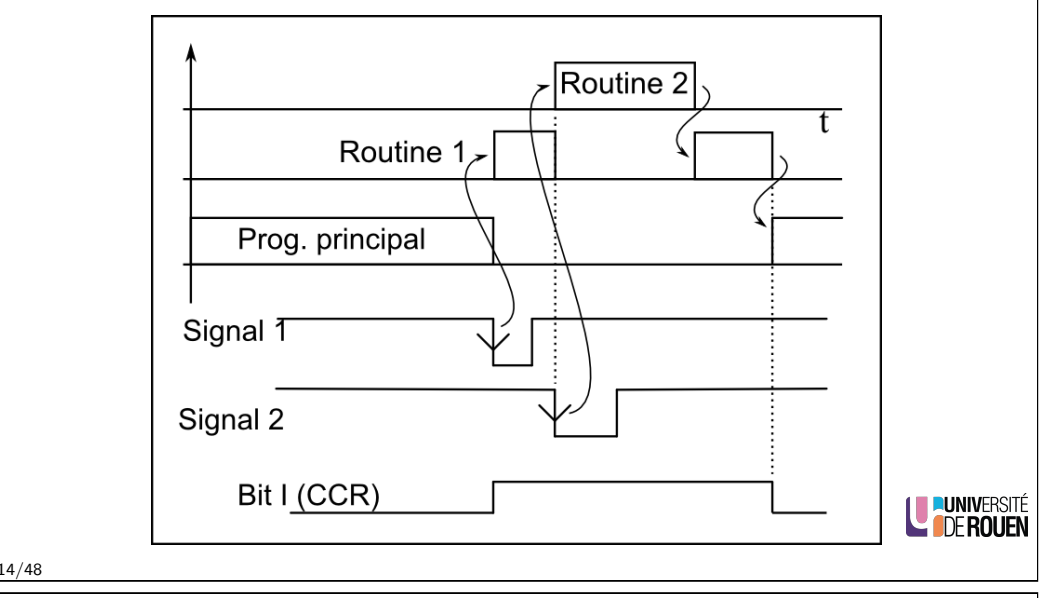

Séquencement d'une interruption

17/48

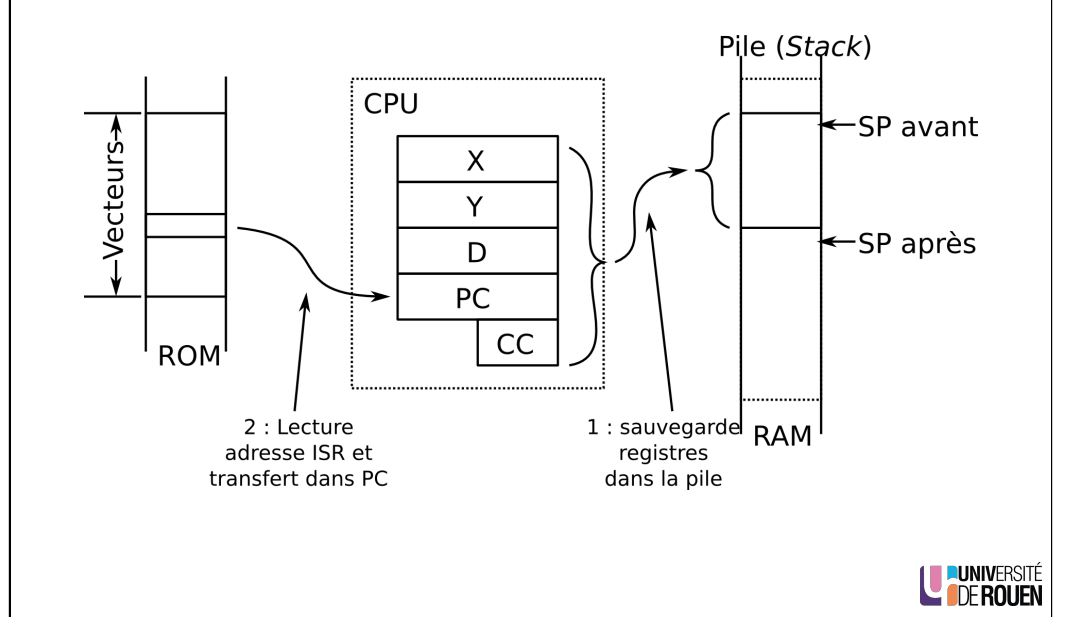

Séquencement d'une interruption

- ► Lors de l'arrivée de l'événement , le CPU :
	- 1. sauvegarde tous les registres CPU sur la pile, et ajuste le pointeur de pile SP,
	- 2. lit l'adresse de la routine dans le vecteur d'interruption,
	- 3. positionne le bit l à  $1 : \Rightarrow$  les interruptions sont inhibées (pour éviter les interruptions imbriquées),
	- 4. se branche à l'adresse de la routine (par une recopie dans PC de la valeur du vecteur)
		- ⇒ exécution de la routine d'interruption.

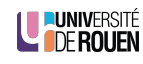

Fin d'exécution de la routine

- <span id="page-3-0"></span>I L'exécution de l'instruction rti (Return from interrupt) provoque la restauration des registres CPU :
	- ▶ D, X, Y retrouvent les valeurs d'origine.
		- $\Rightarrow$  l'exécution peut reprendre sans perturbation.
	- $\triangleright$  CC est restauré, donc le bit I repasse à 0  $\Rightarrow$  interruptions à nouveau autorisées.
	- $\blacktriangleright$  L'adresse de retour est recopiée dans PC :  $\Rightarrow$  reprise de l'exécution du programme principal.
	- $\blacktriangleright$  Le pointeur de pile SP est ajusté.

## Masquage des interruptions

- $\triangleright$  Mécanismes implantés directement sur la puce.
- $\blacktriangleright$  Les interruptions sont divisées en 2 catégories :
	- $\triangleright$  non-masquables (Reset, XIRQ,...),
	- $\blacktriangleright$  masquables.
- $\blacktriangleright$  Les interruptions utilisateurs peuvent être inhibées ("masquées") globalement par un bit d'état.

9s12 : bit I du registre CC :

 $S X H I N Z V C$ CONDITION CODE REGISTER

- $\blacksquare$  I = 0 : interruptions validées.
- $\blacktriangleright$   $I = 1$ : interruptions inhibées (= interdites).
- $\triangleright$  9s12 : Une paire d'instruction dédiées permet de manipuler ce bit :
	- <sup>I</sup> cli : \_\_\_\_\_\_\_\_\_\_\_\_\_\_\_\_\_\_\_\_\_\_\_\_\_\_\_
	- <sup>I</sup> sei : \_\_\_\_\_\_\_\_\_\_\_\_\_\_\_\_\_\_\_\_\_\_\_\_\_\_\_

LU PUNIVERSITÉ

Exemple : vecteur du "Reset"

- $\blacktriangleright$  [Imp](#page-0-0)lanté dans les 2 dernières adresses de la mémoire : [\\$fffe,\\$ffff](#page-1-0)
- $\triangleright$  [Si mon p](#page-2-0)rogramme applicatif commence à l'adresse \$1000, il faut [que le vecteur du "Reset"](#page-3-0) pointe sur cette adresse :

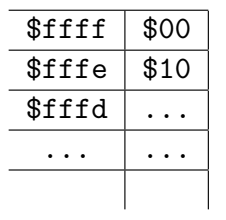

# <span id="page-4-0"></span>**UNIVERSITÉ**<br>L'<mark>ODE ROUEN</mark>

# Vecteurs d'interruptions

- ▶ Un vecteur est une adresse particulière de l'espace mémoire (définie par le constructeur).
- $\triangleright$  A cet endroit est stocké l'adresse de la routine d'interruption : c'est au programmeur de compléter ce vecteur (méthode fonction du langage utilisé).
- $\blacktriangleright$  Un type d'interruption = un vecteur.
- ▶ Regroupés dans la même zone mémoire : on parle de "table des vecteurs d'interruptions".
- I La table des vecteurs est dans un système réel toujours en ROM, afin d'assurer un démarrage autonome du système.

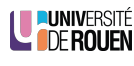

# Sommaire

21/48

#### Introduction

Principes du fonctionnement en interruptions Mémorisation Séquencement d'une interruption Vecteurs d'interruptions

#### Les interruptions sur le 9s12

Structure d'un programme en interruption Programmation du vecteur Initialisations Programme principal Routine d'interruption (ISR)

Exemples : application au Timer

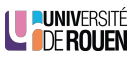

## Les interruptions du 9s12

- $\triangleright$  58 sources d'interruptions possibles, dont :
	- ▶ 3 types de Reset (Reset, COP, CMR)
	- $\triangleright$  1 interruption logicielle (instruction SWI, Software Interrupt)
	- $\blacktriangleright$  1 interruption "code opératoire erroné"
- $\triangleright$  2 broches permettent de générer une interruption de façon externe :
	- $\triangleright$  IRQ : (Interrupt ReQuest) : masquable
	- $\triangleright$  XIRQ : non-masquable
- ▶ Chaque sous-ensemble (Timer, SCI, SPI, ATD, CAN, etc) dispose de capacités d'interruptions (voir table des vecteurs).

# LE PUNIVERSITÉ

#### 24/48

# Sommaire

#### Introduction

[Principes](#page-0-0) du fonctionnement en interruptions Mémorisation

Séquencement d'une interruption

[Vecteurs d'interruptions](#page-3-0)

#### [Les interruptions sur le](#page-4-0) 9s12

[Structure](#page-4-0) [d'un](#page-4-0) [program](#page-4-0)me en interruption [Programmation du vecteur](#page-5-0) [Initialisations](#page-6-0) [Programm](#page-6-0)e principal [Routine d'interruption \(](#page-7-0)ISR)

[Exemples : application au T](#page-8-0)imer

<span id="page-5-0"></span>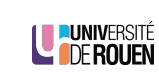

## 9s12 : tables des vecteurs d'interruptions

 $\triangleright$  Voir poly...

#### Table 5-1 Internint Vector Locations

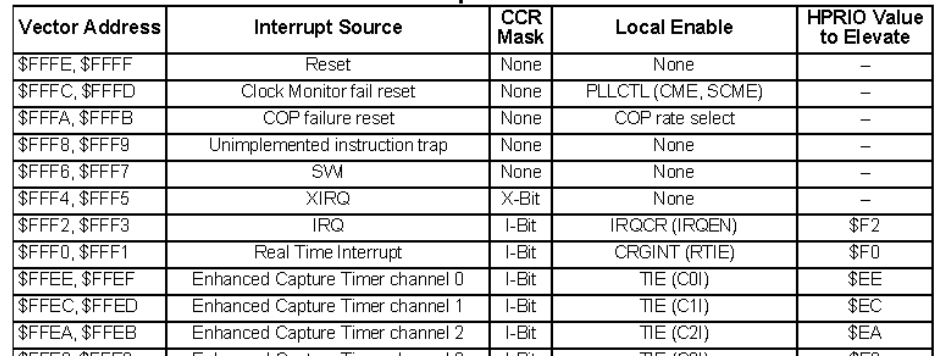

LE PUNIVERSITÉ

25/48

27/48

## 4 sections de code à prévoir

- $\triangleright$  3 sections de code exécutable :
	- $\triangleright$  initialisations (configuration des interruptions),
	- $\triangleright$  programme principal,
	- $\triangleright$  routine(s) d'interruption(s).
- $\triangleright$  1 section de programmation du (des) vecteur(s) d'interruption(s) (code non-exécutable, écriture de valeurs dans le fichier de programmation .s19).

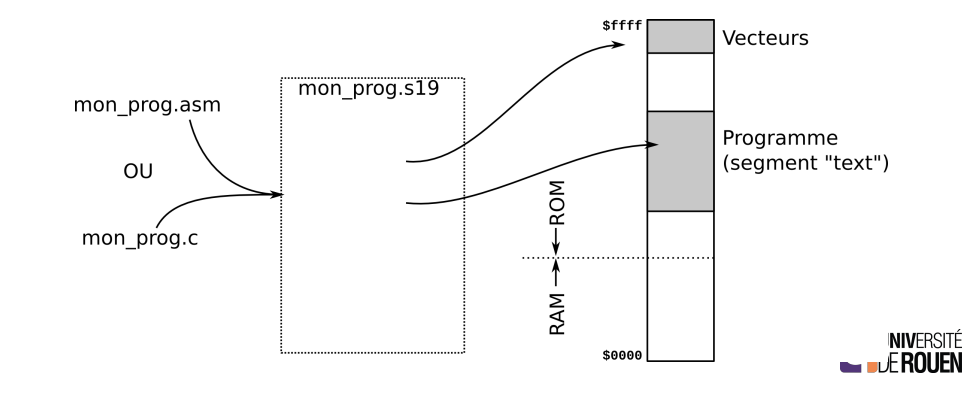

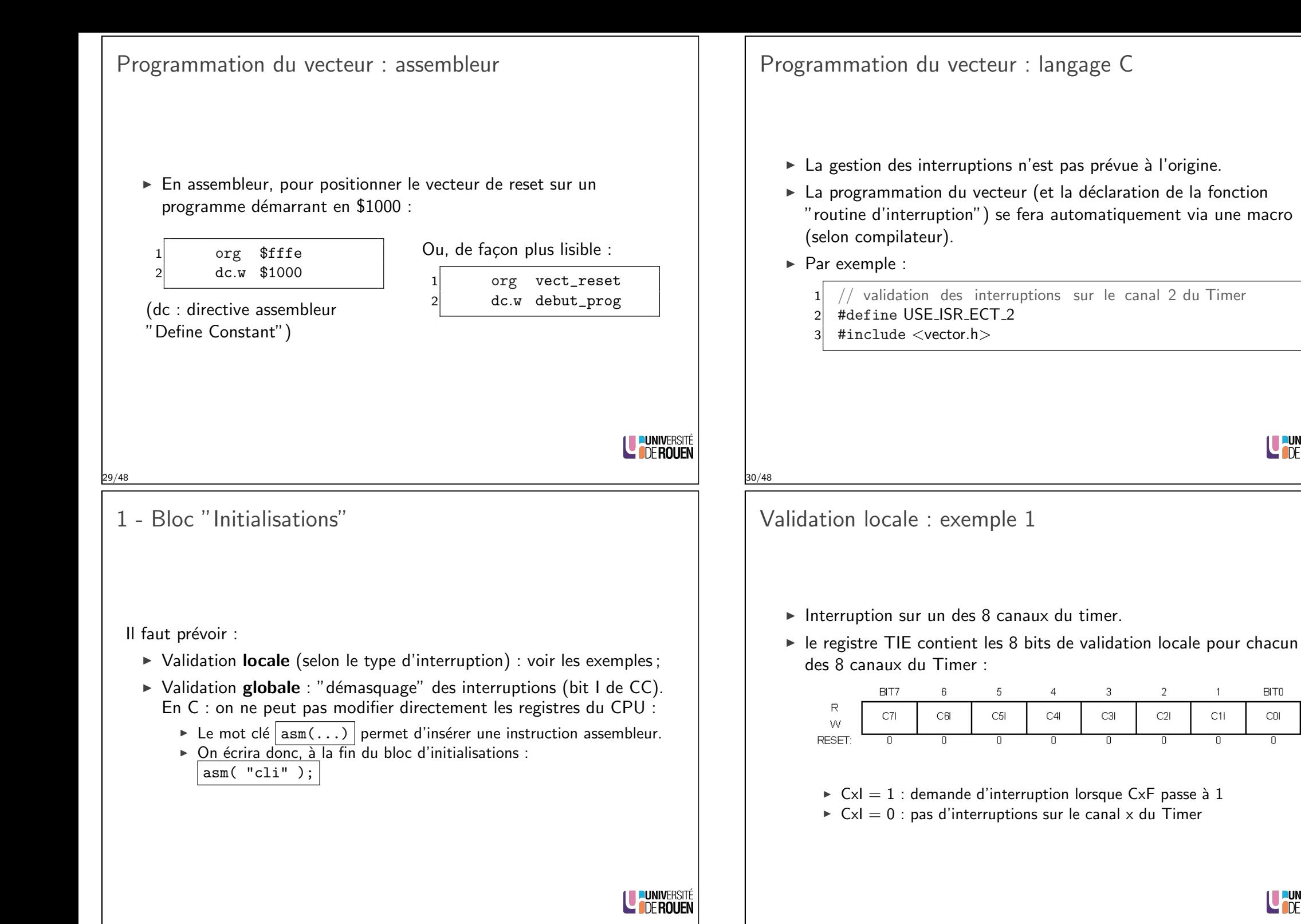

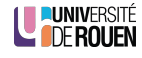

 $\overline{2}$ 

 $C21$ 

<span id="page-6-0"></span>╦

 $\overline{1}$ 

 $C11$ 

 $\overline{0}$ 

BIT0

COL

 $\overline{\mathbb{R}}$ 

LE PUNIVERSITÉ

Validation locale : exemple 2

- $\blacktriangleright$  Interruptions sur débordement Timer (bit TOF).
- ► Le registre TSCR2 contient le bit TOI (Timer Overflow Interrupt mask) :

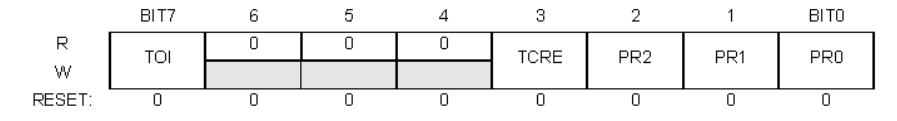

- $\triangleright$  TOI = 1 : demande d'interruption lorsque TOF passe à 1
- $\triangleright$  TOI = 0 : (défaut) pas d'interruption sur TOF

LE PUNIVERSITÉ

<span id="page-7-0"></span>**LUNIVERSITÉ** 

- 3 Routine d'interruption (ISR)
	- $\blacktriangleright$  Il peut en exister autant que le système a d'événements à gérer.
	- $\blacktriangleright$  2 tâches à prévoir :
		- $\triangleright$  Acquittement de l'interruption
			- $\Rightarrow$  ré-initialisation du bit d'état correspondant.
		- $\triangleright$  Traitement de l'évènement.
	- $\blacktriangleright$  En général, temps d'exécution court, peu de lignes. Jamais d'attente !
	- $\triangleright$  Se termine par une instruction "Retour de routine d'interruption" (rti sur le 9s12)

Insérée automatiquement par le compilateur si programmation en C.

- 2 Programme principal
	- ► Réalise la "tâche de fond" du système
	- $\triangleright$  Au minimum, boucle infinie :
	- $\blacktriangleright$  En assembleur :

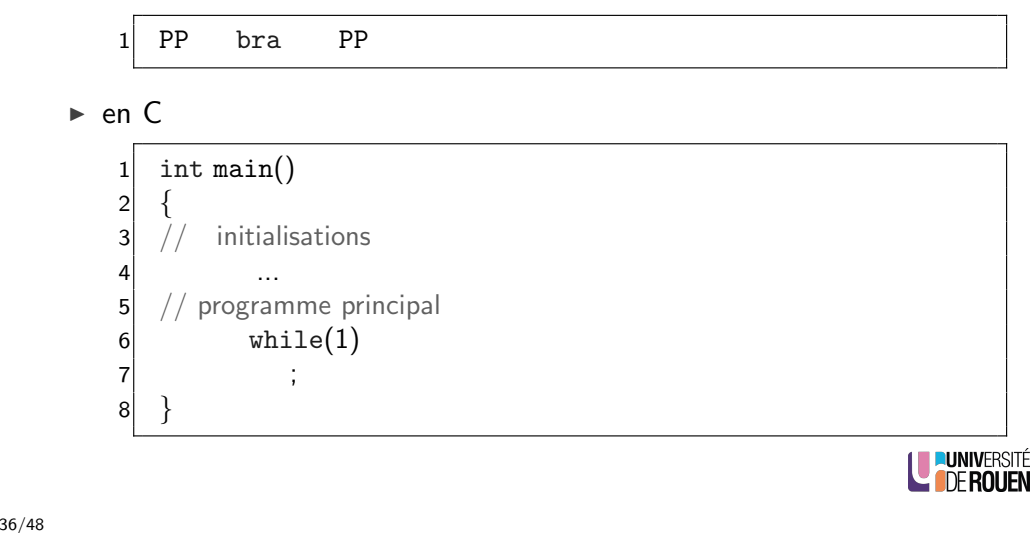

Implémentation ISR en C

- $\triangleright$  Le langage C ne prévoit pas la gestion des interruptions.  $\Rightarrow$  chaque compilateur les gère différemment.
- $\blacktriangleright$  la routine d'interruption est une fonction :
	- $\blacktriangleright$  qui ne prendra pas d'argument,
	- $\blacktriangleright$  qui ne renverra pas de valeur.
- ► La déclaration de la fonction est faite dans un fichier d'en-tête spécial (nom prédéfini).
- $\blacktriangleright$  La définition se fera dans votre fichier source :

void  $isr\_xxxx()$  // nom fonction de l interruption

 $3 / /$  ici, mon code...

39/48

4 }

 $\overline{2}$ 

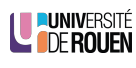

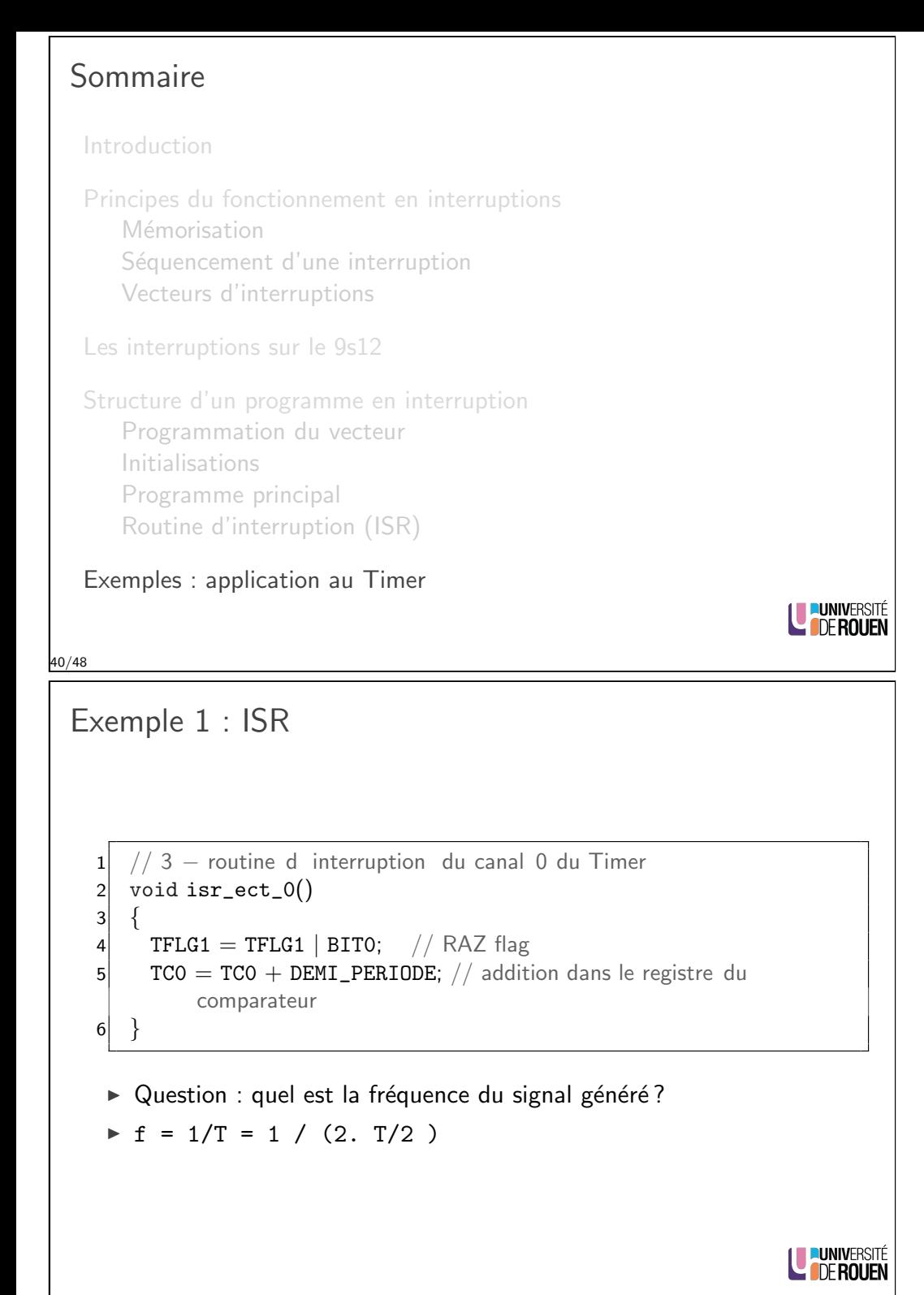

Exemple 1 : génération de signal sonore sur PT0

- $\triangleright$  On utilise le timer en mode "comparateur" (canal 0), avec la broche de sortie en mode "toggle".
- $\blacktriangleright$  fonction main() :

<span id="page-8-0"></span>11 43/48

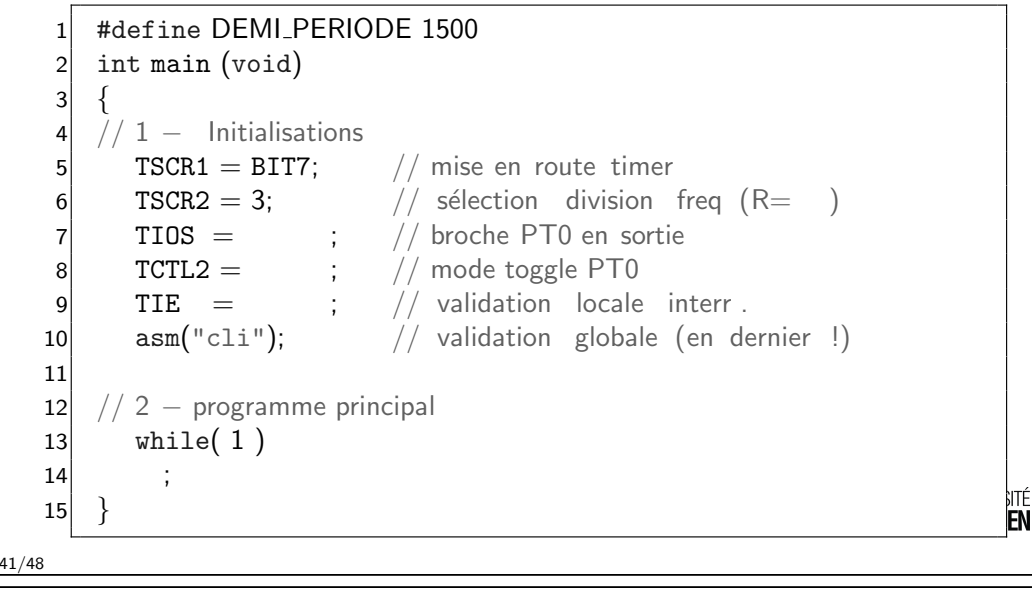

Exemple 2 : clignotement de DEL connectée sur PB6  $\triangleright$  On souhaite une période  $t_{ON} = t_{OFF} = 200$ ms.  $\triangleright$  On utilise le timer en mode "comptage TOF". ▶ On choisit R=2 ( $T_{MAX} =$  \_\_\_\_\_\_\_\_\_\_\_\_\_\_) Principe : la routine sera exécutée automatiquement tout les  $"T_{MAX}"$ , et devra : 1. réinitialiser le flag  $($ \_\_\_\_\_\_\_\_\_\_\_\_\_\_\_\_). 2. décrémenter un compteur, 3. si compteur  $= 0$ , inverser la DEL et réinitialiser le compteur. void isr\_ect\_tof()  $\vert$  $TFLG2 =$  \_\_\_\_\_; // RAZ TOF compt\_TOF−−; if( compt\_TOF  $== 0$  ) 6 {  $PORTB = PORTB$  \_\_\_ \_\_\_\_\_\_\_\_\_\_; // inversion bit PB6  $compt_TOF = NBCYCLES$ ; // ré−init compteur 9 } 10 }

EN

### Exemple 2 : Programme principal

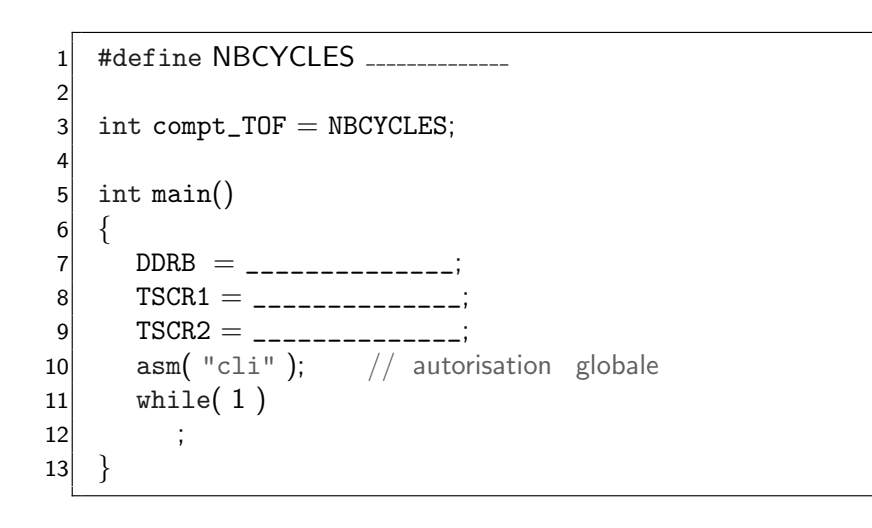

Remarque : le compteur est obligatoirement déclaré en variable globale, de façon à être accessible dans la routine d'interruption.<br>L'UNIVERSITÉ

45/48

47/48

#### 44/48

#### Exemple 3 : solution

La solution consiste à garder active une interruption sur TOF, qui se contente d'incrémenter un compteur (var. globale) :

```
void isr\_ect\_tof()2 \left\{ \begin{array}{c} 2 \end{array} \right\}TFLG2 = 0x80; // raz TOF
       compt_TOF++;5 }
```
▶ On pourra alors utiliser ce compteur dans son programme comme indicateur du temps qui passe.

```
1 ...
\text{compt\_TOF} = 0; // RAZ du compteur
while( \text{compt\_TOF} < DELAI_5S && (PORTB&BIT6) != 0 )
    \frac{1}{2} // rien
PORTB = PORTB | BIT7; // allumer la del sur PB76 ...
                                                                w Denoder
```
Exemple 3 : attente de la fin d'un délai

- ▶ Dans certains cas, on a besoin d'attendre la fin d'un délai dans un programme, mais tout en ayant besoin de tester d'autres évènements extérieurs en même temps.
- Exemple : Attendre 5s. pour allumer une Del, sauf si on appuie sur un BP, auquel cas on allume la Del tout de suite

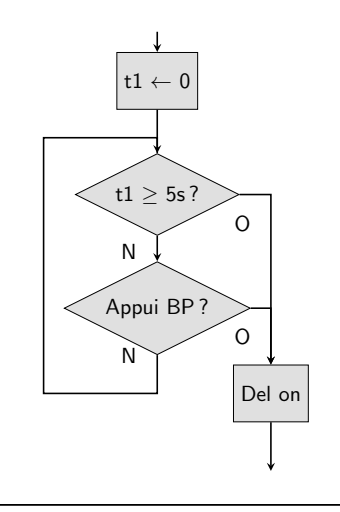

LUNIVERSITÉ

**LUNIVERSI LE DE ROUEN** 

Exemple 3 : détermination du délai

- $\blacktriangleright$  La constante DELAI 5S est fonction du choix de R
- Exemple : si  $R = 32$  :

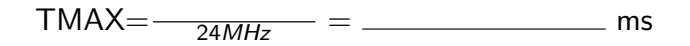

 $\Rightarrow$  DELAI\_5S =  $\frac{ms}{ms}$  =

Exemple initial : clavier 3 BP en interruptions

- $\blacktriangleright$  Il faut parfois modifier le *hardware* pour pouvoir mettre en oeuvre les interruptions.
- $\triangleright$  Exemple : sur architecture 9s12, on ne peut pas déclencher d'interruptions sur un changement de niveaux des ports d'E/S : il faut ajouter un opérateur pour générer le signal d'interruption à partir des niveaux sur les BP.

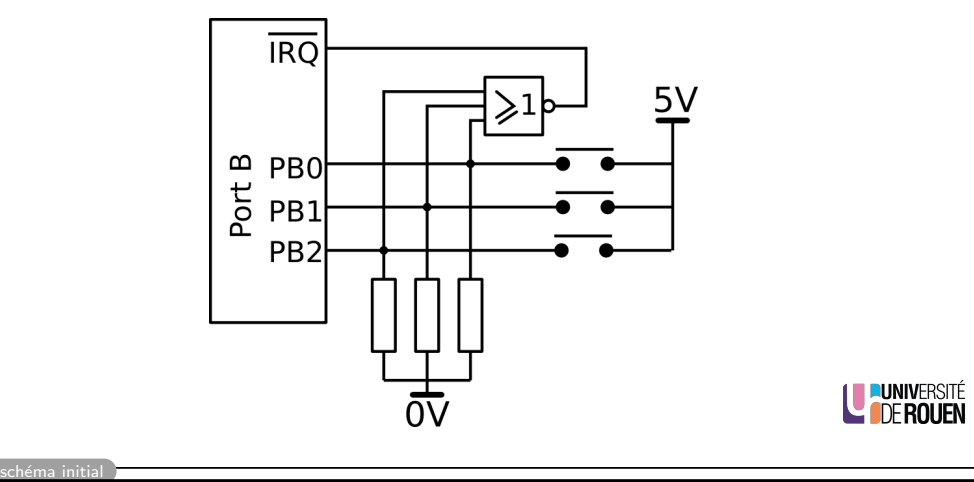

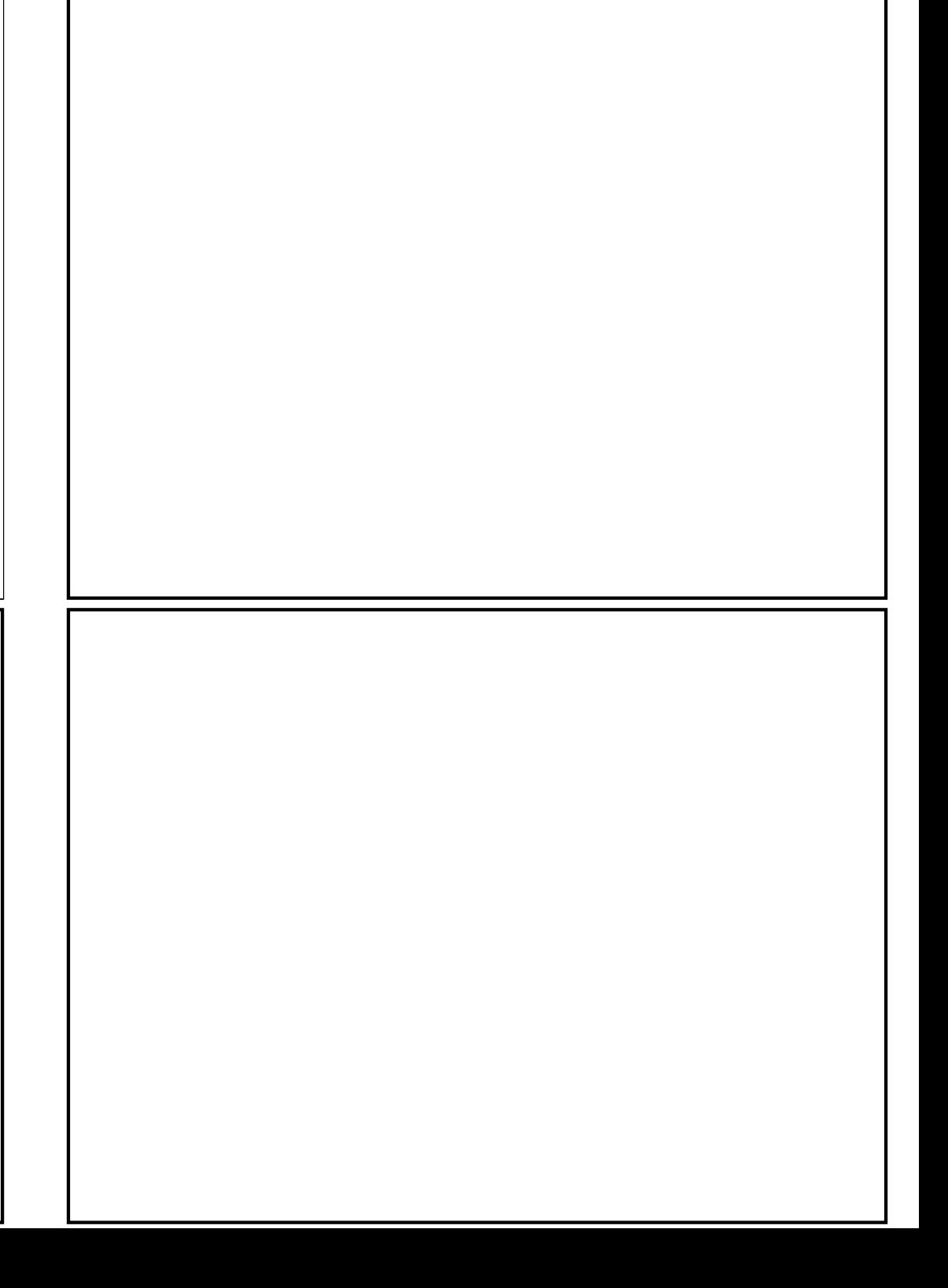